## **ARTÍCULO DE INVESTIGACIÓN ORIGINAL**

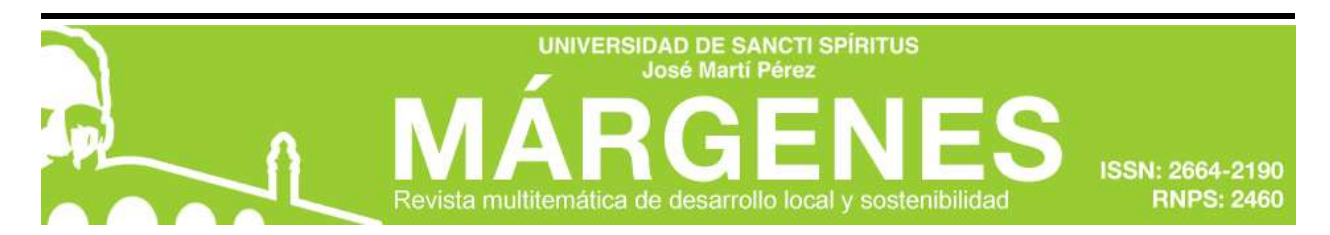

**Fecha de presentación: 7/04/2021 Fecha de aceptación: 19/05/2021 Fecha de publicación: 7/10/2021**

#### *¿Cómo citar este artículo?*

Zayas Martorell, R. R., Padilla García, O., González Acosta, N. & Cano Contreras, M. (2021). Aplicación informática para la gestión de la comunicación en la emisora "La voz de Cabaiguán". *Revista Márgenes*, *9*(3), 59-70. Recuperado de <http://revistas.uniss.edu.cu/index.php/margenes/issue/view/1261>

# **TÍTULO: APLICACIÓN INFORMÁTICA PARA LA GESTIÓN DE LA COMUNICACIÓN EN LA EMISORA "LA VOZ DE CABAIGUÁN"**

# **TITLE: COMPUTER APPLICATION FOR COMMUNICATION MANAGEMENT IN THE "LA VOZ DE CABAIGUÁN" RADIO STATION**

Autores: Ing. Rolando Romualdo Zayas-Martorell<sup>1</sup>, Dra. C Oliurca Padilla-García<sup>2</sup>, Dra.

C Niurka de las Mercedes González-Acosta $^3$ , Dr. C Martín Cano-Contreras $^4$ 

<sup>1</sup> Ingeniero en Informática. Especialista B en Explotación de la Radio. CMGI La Voz de Cabaiguán, Departamento de Informática, Sancti Spíritus, Cuba. ORCID: <https://orcid.org/0000-0002-8747-940X> Correo electrónico: [rolando.zayas@icrt.cu](mailto:rolando.zayas@icrt.cu)

<sup>2</sup> Licenciada en Educación, Especialidad Matemática-Computación. Máster en Nuevas Tecnologías para la Educación. Doctora en Ciencias Pedagógicas. Profesora Titular. Universidad de Sancti Spíritus "José Martí Pérez", Decana de la Facultad de Ciencias Técnicas y Empresariales, Sancti Spíritus, Cuba. ORCID:<https://orcid.org/0000-0001-7136-2955> Correo electrónico: [opadilla@uniss.edu.cu](mailto:opadilla@uniss.edu.cu)

<sup>3</sup> Licenciada en Educación, Especialidad Primaria. Máster en Nuevas Tecnologías para la Educación. Doctora en Ciencias Pedagógicas. Profesora Titular. Universidad de Sancti Spíritus "José Martí Pérez", Departamento de Enseñanza Técnico Profesional, Sancti Spíritus, Cuba. ORCID: [https://orcid.org/0000-](https://orcid.org/0000-0002-1591-7212) [0002-1591-7212](https://orcid.org/0000-0002-1591-7212) Correo electrónico: [ngonzalez@uniss.edu.cu](mailto:ngonzalez@uniss.edu.cu)

<sup>4</sup> Ingeniero en comunicaciones y Electrónica. Máster en Ciencias Computacionales. Doctor en Ingeniería Eléctrica. Académico de la Universidad Tecnológica del Suroeste de Guanajuato, México. ORCID: [https://orcid.org/0000-0003-1875-636X.](https://orcid.org/0000-0003-1875-636X) Correo electrónico: [mcano\\_cco@utsoe.edu.mx](mailto:mcano_cco@utsoe.edu.mx)

**\*El artículo pertenece al proyecto de investigación "El fortalecimiento de las Ciencias de la Educación en el contexto de integración universitaria para un desarrollo sostenible".**

*Márgenes* **publica sus artículos bajo una [Licencia Creative Commons Atribución-NoComercial-](https://creativecommons.org/licenses/by-nc/4.0/deed.es)[SinDerivar 4.0 Internacional](https://creativecommons.org/licenses/by-nc/4.0/deed.es)**

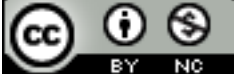

**ARTÍCULO DE INVESTIGACIÓN ORIGINAL**

# **RESUMEN**

El presente artículo es parte del proyecto institucional de la Universidad de Sancti Spíritus: "El fortalecimiento de las Ciencias de la Educación en el contexto de integración universitaria para un desarrollo sostenible"; encargado de diseñar innovaciones y aplicaciones informáticas, que garanticen la optimización de los procesos a favor de la informatización de la sociedad espirituana. Dicha investigación se realizó en la Emisora de Radio Municipal "La Voz de Cabaiguán" y tuvo como objetivo proponer una aplicación que permita, desde los dispositivos móviles, escuchar la programación radial en tiempo real y contribuir al perfeccionamiento de la gestión de la comunicación por parte de los directivos de la entidad, para la posterior toma de decisiones en función de la mejora continua.

La aplicación desarrollada se integró al sitio web de la emisora y a la programación radiada mediante audio real. En el estudio se aplicó la entrevista a profundidad como método esencial.

Como parte de los resultados se rebasó el alcance municipal establecido para la emisora, se logró un incremento en el número de usuarios radioyentes y en los estratos poblacionales que acceden a estos medios; así como el perfeccionamiento de la programación a partir del control sistemático.

**Palabras clave:** aplicación informática; radio; teléfono móvil; toma de decisiones.

# **ABSTRACT**

The present research is part of an institutional project of the University of Sancti Spíritus in charge of designing innovations and computer applications that guarantee the optimization of processes in favor of the computerization of the society. This research was carried out at the Municipal Radio Station "La Voz de Cabaiguán" and its objective was to propose an application that allows, from mobile devices, to listen to the radio programs in real time and contribute to the improvement of communication management by the entity's managers for a subsequent decision-making based on continuous improvement. The developed application was included as part of both the radio station's

*Márgenes* **publica sus artículos bajo una [Licencia Creative Commons Atribución-NoComercial-](https://creativecommons.org/licenses/by-nc/4.0/deed.es)[SinDerivar 4.0 Internacional](https://creativecommons.org/licenses/by-nc/4.0/deed.es)**

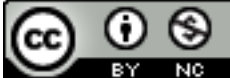

### **ARTÍCULO DE INVESTIGACIÓN ORIGINAL**

website and the broadcast schedule through real-time audio. In the study, the in-depth interview was applied as an essential method. As part of the results, the municipal range established for the station extended; a rise occurred in both the number of radio users and in the population strata that have access to these media and the broadcast schedule was improved based on systematic control.

**Keywords:** computer application; decision-making; mobile phone; radio station.

# **INTRODUCCIÓN**

En la sociedad moderna es incuestionable la importancia de los medios de comunicación masiva: la televisión, el cine, la radio, la prensa, e Internet, y es que desempeñan un papel relevante en la construcción de los imaginarios sociales, considerados como representaciones discursivas que determinada comunidad tiene de sí misma o de los otros. Estos a su vez intervienen en la educación de los actores sociales, pues enseñan cómo comportarse en una sociedad dada, y tienen un peso relevante en el aprendizaje de las funciones y los roles sociales, las relaciones cotidianas, el leguaje y la interpretación de los códigos y hasta en la formación moral [\(Córdova, 2009\)](http://scielo.sld.cu/scielo.php?script=sci_arttext&pid=S2218-36202018000500416#B1).

La radio particularmente, desde sus inicios, se destinó a la comunicación a distancia como un experimento y en su evolución ha transformado su objeto comunicativo en un bien social. Numerosos autores refieren que la radio no solo emite información, sino que en su función básica directa recibe a su vez comunicación de los usuarios u oyentes, quienes opinan en plena participación sobre los temas tratados, proceso en el que juegan un papel importante, los elementos de la comunicación, además de ser un medio para la información, recreación y forma de llevar cultura y educación. (Prieto, Durante Rincón, Ramos, 2008)

En este sentido, la Organización de las Naciones Unidas para la Educación, la Ciencia y la Cultura (UNESCO, 1992), ratificó que la comunicación y los medios de comunicación son

*Márgenes* **publica sus artículos bajo una [Licencia Creative Commons Atribución-NoComercial-](https://creativecommons.org/licenses/by-nc/4.0/deed.es)[SinDerivar 4.0 Internacional](https://creativecommons.org/licenses/by-nc/4.0/deed.es)**

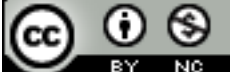

### **ARTÍCULO DE INVESTIGACIÓN ORIGINAL**

soportes esenciales de los programas de desarrollo: sirven para enseñar, sensibilizar y transmitir el mensaje de desarrollo, y para facilitar la interacción entre los diversos públicos y cuantos trabajan al servicio del desarrollo.

En Cuba la radio tiene el compromiso de ofrecer una programación al servicio de los conocimientos, la cultura, la recreación y la defensa de los valores e intereses de la nación y de todos sus ciudadanos.

En el contexto actual y con la implementación del Programa de Informatización de la Sociedad Cubana este medio de difusión masiva ha adquirido otros matices, logrando insertarse en Internet con su programación en vivo y la digitalización de los procesos de producción de programas en los estudios. Ello ha favorecido su alcance a escala mundial y el acceso a contenidos multimedia disponibles en la red.

En el año 2017, en ocasión de conmemorarse los 95 años de las primeras transmisiones radiofónicas en Cuba, se puso a disposición de la población la primera aplicación institucional para celulares, con un contenido variado y ameno distribuido en secciones y contenidos fáciles de navegar.

Este proyecto buscó dar continuidad al quehacer radiofónico nacional a partir de las nuevas tecnologías y aprovechar también las prácticas del consumo cultural informal entre los jóvenes. A partir de esta fecha han surgido otras aplicaciones que han permitido acercar la radio a una gran diversidad de radioyentes a través de los dispositivos móviles y establecer un mayor intercambio que permite la adaptación dinámica de la programación y los contenidos.

Sin embargo, la existencia de situaciones de aislamiento del medio con respecto a su público, el poco conocimiento de las necesidades del público, el bajo impacto respecto a la calidad de los productos y servicios constituyen problemáticas que limitan las posibilidades de la emisora de radio para cumplir adecuadamente con sus funciones.

Este artículo tiene como objetivo proponer una aplicación que permita, desde los dispositivos móviles, escuchar la programación radial en tiempo real y contribuir al

*Márgenes* **publica sus artículos bajo una [Licencia Creative Commons Atribución-NoComercial-](https://creativecommons.org/licenses/by-nc/4.0/deed.es)[SinDerivar 4.0 Internacional](https://creativecommons.org/licenses/by-nc/4.0/deed.es)**

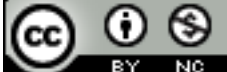

## **ARTÍCULO DE INVESTIGACIÓN ORIGINAL**

perfeccionamiento de la gestión de la comunicación por parte de los directivos de la entidad, para la posterior toma de decisiones en función de la mejora continua.

Dicho artículo constituye un resultado del proyecto institucional de la Universidad de Sancti Spíritus "El fortalecimiento de las Ciencias de la Educación en el contexto de integración universitaria para un desarrollo sostenible".

# **MATERIALES Y MÉTODOS**

Las nuevas tendencias en el campo de la gestión de la comunicación han estado articuladas con el incremento tecnológico, lo que ha permitido una mayor accesibilidad y manipulación de la comunicación que se generan en los espacios radiales. Para dar solución a las necesidades existentes expuestas se presenta la aplicación para celular "La voz de Cabaiguán". Para su desarrollo, en un primer momento se analizó el sistema operativo para el cual dicha aplicación se diseñaría. En el análisis realizado se pudo constatar que más del 90 % de la población cubana reconocen el sistema operativo Android como el más popular. De igual forma en la literatura existente este sistema operativo es considerado notorio entre los fabricantes de teléfonos y desarrolladores, ya que los costes para lanzar un teléfono o una aplicación son muy bajos (Robledo, 2017). Para el despliegue de las aplicaciones en este sistema operativo los desarrolladores tienen que tener en cuenta los enfoques en que han sido clasificado: Nativo y Multiplataforma. En la presente investigación y para el desarrollo de la aplicación que se propone se asumió un enfoque nativo, de ahí que se considere necesario hacer alusión a sus principales características.

## **Desarrollo y programación de aplicaciones nativas para Android**

 Las aplicaciones móviles nativas son las que se desarrollan específicamente para cada sistema operativo, iOS, Android o Windows Phone, adaptando a cada uno el lenguaje con el que se desarrolla: lenguaje Objective-C para iOS, Java para Android, y .Net para Windows Phone. (SOLBYTE**,** 2019.). Estas aplicaciones, según Ártica (2014) no requieren Internet para funcionar, por lo que ofrecen una experiencia de uso más fluida y están realmente integradas al teléfono, lo cual les permite utilizar todas las

*Márgenes* **publica sus artículos bajo una [Licencia Creative Commons Atribución-NoComercial-](https://creativecommons.org/licenses/by-nc/4.0/deed.es)[SinDerivar 4.0 Internacional](https://creativecommons.org/licenses/by-nc/4.0/deed.es)**

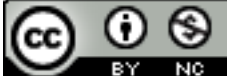

### **ARTÍCULO DE INVESTIGACIÓN ORIGINAL**

características de hardware del terminal, como la cámara y los sensores (GPS, acelerómetro, giróscopo, entre otros).

Las aplicaciones móviles nativas permiten una mejor experiencia de usuario y mayor rapidez en los diferentes dispositivos móviles, aunque su costo es mayor al de las aplicaciones híbridas si se desea desarrollar la misma aplicación para diferentes plataformas.

## **Lenguajes de Programación**

El lenguaje de programación seleccionado para desarrollar la aplicación es Kotlin, puesto que es un proyecto gratuito y de código abierto registrado bajo la licencia de Apache 2.0. (Alphabet Inc, s.f.).

Según García (2018), es un lenguaje de programación de tipo estático que corre sobre la Máquina Virtual de Java (JVM) y que también puede ser compilado a código fuente de JavaScript. Su desarrollo primario es de un equipo de programadores de JetBrains, una compañía conocida por crear IntelliJ IDEA, un entorno de desarrollo enfocado a desarrolladores java. Esta compañía tiene base en San Petersburgo, Rusia y su nombre precisamente proviene de la Isla de Kotlin, cerca de San Petersburgo.

La aplicación posee diferentes características en las que según Guilló Garitano (2017) se encuentran:

- **Es expresivo**, es decir, se puede desarrollar mucho más con menos código. Desarrollar el mismo código en Java llevará más líneas que en Kotlin.
- **Es seguro.** Esto se debe a que evita errores por nulos, ya que trata las posibles situaciones en las que se pueden dar nulos en tiempo de compilación. De esta manera evita nulos en tiempo de ejecución obligando al programador a realizar comprobaciones antes de usar una variable que pueda ser nula. Para que un objeto pueda ser nulo se deberá indicar, porque por defecto todos los objetos en Kotlin no pueden ser nulos. Esto ahorra tiempo a los programadores solucionando errores por punteros nulos (Null Pointer Exception), que en muchas ocasiones obligan a depurar el código.

*Márgenes* **publica sus artículos bajo una [Licencia Creative Commons Atribución-NoComercial-](https://creativecommons.org/licenses/by-nc/4.0/deed.es)[SinDerivar 4.0 Internacional](https://creativecommons.org/licenses/by-nc/4.0/deed.es)**

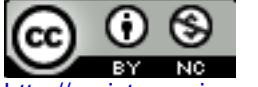

## **ARTÍCULO DE INVESTIGACIÓN ORIGINAL**

- **Es funcional.** Es un lenguaje orientado a objetos y no un lenguaje puramente funcional, pero al igual que otros lenguajes modernos usa conceptos de la programación funcional como las expresiones lambda.
- **Hace uso de funciones de extensión**. Esto significa que se puede extender cualquier clase, aunque no se tenga acceso al código fuente.
- **Es altamente interoperable**. Se pueden seguir usando todas las librerías y códigos desarrollados en Java gracias a la excelente interoperabilidad entre ambos lenguajes. Esto facilita la migración de Java a Kotlin para proyectos que quieren ser actualizados.

# **Metodologías ágiles para el desarrollo de software: eXtreme Programming**

Existen numerosas propuestas metodológicas para el desarrollo de software. La seleccionada para el desarrollo de la aplicación propuesta es eXtreme Programming (XP). Esta es una metodología ágil centrada en potenciar las relaciones interpersonales como clave para el éxito en desarrollo de software, que promueve el trabajo en equipo, se preocupa por el aprendizaje de los desarrolladores y propicia un clima de trabajo favorable. Entre sus particularidades está que se basa en la retroalimentación continua entre el cliente y el equipo de desarrollo, en la comunicación fluida entre todos los participantes, la simplicidad en las soluciones implementadas y en el coraje para enfrentar los cambios. Ello la hacen adecuada para proyectos con requisitos imprecisos y muy cambiantes, y donde existe un alto riesgo técnico.

## **Patrones de Diseño**

Los patrones de diseño representan bloques arquitectónicos reutilizables dentro de un programa, lo que permite tener una estructura del proyecto entendible. En la aplicación propuesta se utilizó un patrón de diseño Modelo-Vista-Controlador (MVC). El patrón de diseño MVC según Wilches (2016), es un patrón de diseño o una arquitectura, que está construida sobre la base de tres componentes principales interconectados, generalmente con un enfoque estricto sobre los paradigmas de la Programación Orientada a Objetos (POO). Estos componentes son: modelo, vista y controlador.

*Márgenes* **publica sus artículos bajo una [Licencia Creative Commons Atribución-NoComercial-](https://creativecommons.org/licenses/by-nc/4.0/deed.es)[SinDerivar 4.0 Internacional](https://creativecommons.org/licenses/by-nc/4.0/deed.es)**

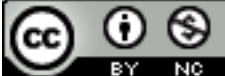

## **ARTÍCULO DE INVESTIGACIÓN ORIGINAL**

- Modelo: El modelo es donde se encuentra toda la lógica de la aplicación. La lógica del negocio puede ser cualquier objeto específico en cuanto a cómo una aplicación almacena información o usa servicios de terceros, con el fin de que satisfaga todos los requerimientos del negocio. Si una aplicación necesita acceder a la información de una base de datos, el código para hacerlo estará en el modelo.
- Vista: La vista es donde se encuentran todos los elementos de la interfaz de usuario. Todo lo que un usuario pueda ver o con lo que pueda interactuar.
- Controlador: El controlador es el componente que conecta las vistas y los modelos. El controlador separa la lógica del negocio de la interfaz de usuario y maneja cómo va a responder la aplicación a la interacción del usuario con la vista.

# **Aplicación informática para celular "La voz de Cabaiguán"**

La aplicación informática para celular "La voz de Cabaiguán" presenta una Interfaz fácil de interactuar y los colores están relacionados con los colores que identifican a la emisora. Su diseño se centra en tener todo lo relacionado con la comunicación y divulgación en la emisora al alcance del encargado del área o del usuario que la utilice. Posee varias secciones:

En la sección *Noticias* se muestran estas por categorías. Se ofrece, además la vista de la noticia abierta donde el subdirector y el director pueden revisar el contenido que va publicándose en tiempo real. Ello les permite una mejor experiencia al utilizarse rest api o interfaz de programación de aplicaciones la cual es un conjunto de definiciones y protocolos que se usa para diseñar e integrar el software de aplicaciones (Redhat, 2020).

También desde esta sección se les admite guardar las noticias que deseen consultar con el periodista que la elabora, lo que resulta beneficioso para su posterior análisis y perfeccionamiento en caso de que lo requiera. Para los demás usuarios esta sección da

*Márgenes* **publica sus artículos bajo una [Licencia Creative Commons Atribución-NoComercial-](https://creativecommons.org/licenses/by-nc/4.0/deed.es)[SinDerivar 4.0 Internacional](https://creativecommons.org/licenses/by-nc/4.0/deed.es)**

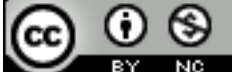

## **ARTÍCULO DE INVESTIGACIÓN ORIGINAL**

la posibilidad de ser compartida en las redes sociales, lo que propicia una mayor interacción y conocimiento de las noticias que se publican.

La sección *Síntesis* permite al locutor del noticiero tener al alcance un sumario de las noticias del día mientras que la sección *Audio Real* brinda la posibilidad al director de la emisora, al subdirector, a los diferentes especialistas y a los directores de programas, controlar lo que se va radiando en vivo mediante audio. En esta sección está la facilidad de cerrar la ventana posterior a activar el audio real y poder revisar las noticias o salir de la aplicación.

En la sección Configuración se muestra la vista de la funcionalidad de configuración en la que se puede escoger un mayor tamaño para las letras.

La siguiente imagen refleja la portada de la aplicación.

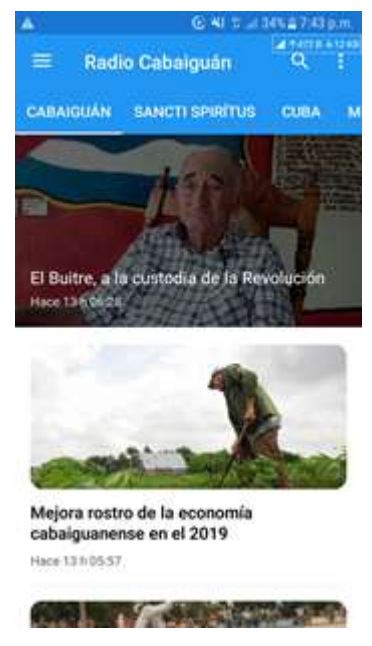

**Figura 1.** Portada de la Aplicación Informática "La voz de Cabaiguán"

# **RESULTADOS Y DISCUSIÓN**

La experiencia toma en cuenta los resultados de la entrevista a profundidad llevada a cabo con los directivos de la emisora con el objetivo general de constatar la pertinencia de la aplicación como herramienta para la gestión de la comunicación de los programas

*Márgenes* **publica sus artículos bajo una [Licencia Creative Commons Atribución-NoComercial-](https://creativecommons.org/licenses/by-nc/4.0/deed.es)[SinDerivar 4.0 Internacional](https://creativecommons.org/licenses/by-nc/4.0/deed.es)**

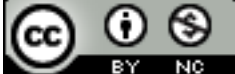

### **ARTÍCULO DE INVESTIGACIÓN ORIGINAL**

radiales; así como el perfeccionamiento de la programación a partir del control sistemático.

El 100% de los directivos califica la aplicación diseñada como una herramienta adecuada para la visualización de los programas de la CMGI al permitirles, en tiempo real, estar al tanto de lo que ocurre en los programas radiales. Además, el 80% considera que el uso de la aplicación permite realizar un análisis y evaluación objetivo de los programas de la CMGI teniendo en cuenta las propias opiniones emitidas por los radioyentes. Asimismo, el 80% de los directivos entrevistados valoraron de muy favorable el trabajo con la aplicación en relación a la coordinación de las acciones de intercambio de la información con los principales especialistas que les permitió corregir y hacer adecuaciones a las emisiones radiales. Por otra parte, el 100% de los directivos valoraron de muy efectiva la utilización de la aplicación al permitirles una relación asertiva con los especialistas para la producción de recursos a favor de las solicitudes de los radioescuchas, posibilitando la mejora continua de los programas radiales de la emisora. De igual forma consideran que dicha aplicación puede convertirse en una herramienta de trabajo en el cumplimiento de las funciones que ellos desempeñan.

## **CONCLUSIONES**

- El desarrollo de aplicaciones informáticas que favorezcan la comunicación y el desarrollo eficiente de los diferentes procesos que se gestan en una entidad constituye una prioridad para el desarrollo de las investigaciones que se realizan desde el proyecto institucional de la Universidad de Sancti Spíritus: El fortalecimiento de las Ciencias de la Educación en el contexto de integración universitaria para un desarrollo sostenible.
- La aplicación diseñada está concebida para el Sistema Operativo Android, es fácil de usar y ocupa poco espacio en memoria lo que favorece su instalación en los celulares de los radioyentes. Posee variadas secciones tales como noticias, síntesis, audio real y configuración. Se encuentra en su versión 1.0 y se trabaja en su perfeccionamiento a partir de las recomendaciones emanadas de estudio

*Márgenes* **publica sus artículos bajo una [Licencia Creative Commons Atribución-NoComercial-](https://creativecommons.org/licenses/by-nc/4.0/deed.es)[SinDerivar 4.0 Internacional](https://creativecommons.org/licenses/by-nc/4.0/deed.es)**

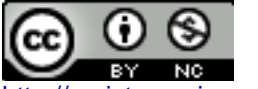

## **ARTÍCULO DE INVESTIGACIÓN ORIGINAL**

y teniendo en cuenta nuevas opciones que sean del agrado e interés del público para el que ha sido elaborada.

 Con la introducción en la práctica de la propuesta diseñada, se rebasó el alcance municipal establecido para la emisora, se logró un incremento en el número de usuarios radioyentes y en los estratos poblacionales que acceden a estos medios y se ha perfeccionado la programación a partir de la gestión de la comunicación que realizan sistemáticamente los directivos de la entidad.

# **REFERENCIAS BIBLIOGRÁFICAS**

- Alphabet Inc. (s.f.). *¿Cómo desarrollar apps para Android con Kotlin?* Recuperado de <https://developer.android.com/kotlin/>
- Ártica Navarro, R. L. (2014). *Desarrollo de aplicaciones móviles.* Universidad Nacional de la Amazonia Peruana, Perú.
- Córdova, M. I. M. (2009). *Agencias internacionales de prensa: Una mirada sobre el desarrollo humano y calidad de vida en Cuba* (Tesis de maestría). Universidad de La Habana, Cuba.
- García Gallego, J. (2018). *Desarrollo en Kotlin para la creación de una red social*. Madrid, España: Universidad de Alcalá; Escuela Politécnica Superior.
- Guilló Garitano, A. (2017). *Diseño y desarrollo de una Smart City App*. Universidad Pública de Navarra. Recuperado de [https://academica](https://academica-e.unavarra.es/xmlui/bitstream/handle/2454/29210/TFG%20%20Asier%20Guillo%20Garitano.pdf;jsessionid=B6E5976B415058E8BCC036D80BE8467E?sequence=1)[e.unavarra.es/xmlui/bitstream/handle/2454/29210/TFG%20%20Asier%20Guillo%2](https://academica-e.unavarra.es/xmlui/bitstream/handle/2454/29210/TFG%20%20Asier%20Guillo%20Garitano.pdf;jsessionid=B6E5976B415058E8BCC036D80BE8467E?sequence=1) [0Garitano.pdf;jsessionid=B6E5976B415058E8BCC036D80BE8467E?sequence=1](https://academica-e.unavarra.es/xmlui/bitstream/handle/2454/29210/TFG%20%20Asier%20Guillo%20Garitano.pdf;jsessionid=B6E5976B415058E8BCC036D80BE8467E?sequence=1)
- Prieto, I., Durante Rincón, E. & Ramos María, A. (2008). Experiencia educativa de la radio en América Latina. *Revista de Ciencias Sociales. 14*(1): [aprox. 0 p.]. Recuperado de [http://www.scielo.org.ve/scielo.php?script=sci\\_arttext&pid=S1315-](http://www.scielo.org.ve/scielo.php?script=sci_arttext&pid=S1315-95182008000100006) [95182008000100006](http://www.scielo.org.ve/scielo.php?script=sci_arttext&pid=S1315-95182008000100006)
- Redhat (2020). *¿Qué es una API de REST?* Recuperado de <https://www.redhat.com/es/topics/api/what-is-a-rest-api>
- Robledo, D. (2017). *Desarrollo de aplicaciones para Android I.* Ministerio de Educación de España. Recuperado de [https://kupdf.net/download/desarrollo-de-aplicaciones](https://kupdf.net/download/desarrollo-de-aplicaciones-para-android-ii_59ded00708bbc5ce07e65446_pdf)[para-android-ii\\_59ded00708bbc5ce07e65446\\_pdf](https://kupdf.net/download/desarrollo-de-aplicaciones-para-android-ii_59ded00708bbc5ce07e65446_pdf)
- SOLBYTE. (2019). *Tipos de aplicaciones móviles: nativas, webs, híbridas.* Recuperado de [https://www.solbyte.com/blog/tipos-de](https://www.solbyte.com/blog/tipos-de-aplicaciones-moviles-nativas-webs-hibridas/)[aplicaciones-moviles-nativas-webs-hibridas/](https://www.solbyte.com/blog/tipos-de-aplicaciones-moviles-nativas-webs-hibridas/)
- Organización de las Naciones Unidas para la Educación, la Ciencia y la Cultura UNESCO (1992). *Comunicación para el desarrollo*. Recuperado de [http://www.unesco.org/new/fileadmin/MULTIMEDIA/HQ/CI/CI/pdf/communication\\_f](http://www.unesco.org/new/fileadmin/MULTIMEDIA/HQ/CI/CI/pdf/communication_form_development_oslo_c4d_pda_es.pdf) [orm\\_development\\_oslo\\_c4d\\_pda\\_es.pdf](http://www.unesco.org/new/fileadmin/MULTIMEDIA/HQ/CI/CI/pdf/communication_form_development_oslo_c4d_pda_es.pdf)

Márgenes publica sus artículos bajo una [Licencia Creative Commons Atribución-NoComercial-](https://creativecommons.org/licenses/by-nc/4.0/deed.es)**[SinDerivar 4.0 Internacional](https://creativecommons.org/licenses/by-nc/4.0/deed.es)**

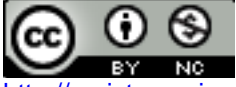

## **ARTÍCULO DE INVESTIGACIÓN ORIGINAL**

Wilches, W. (2016). *Aplicación de la metodología RUP y el patrón de diseño MVC en la construcción de un sistema de gestión académica para la Unidad Educativa Ángel De La Guarda*. Pontificia Universidad Católica del Ecuador. Recuperado de <http://repositorio.puce.edu.ec/handle/22000/11264>

*Márgenes* **publica sus artículos bajo una [Licencia Creative Commons Atribución-NoComercial-](https://creativecommons.org/licenses/by-nc/4.0/deed.es)[SinDerivar 4.0 Internacional](https://creativecommons.org/licenses/by-nc/4.0/deed.es)**

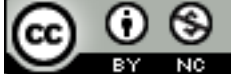

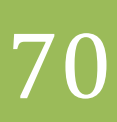